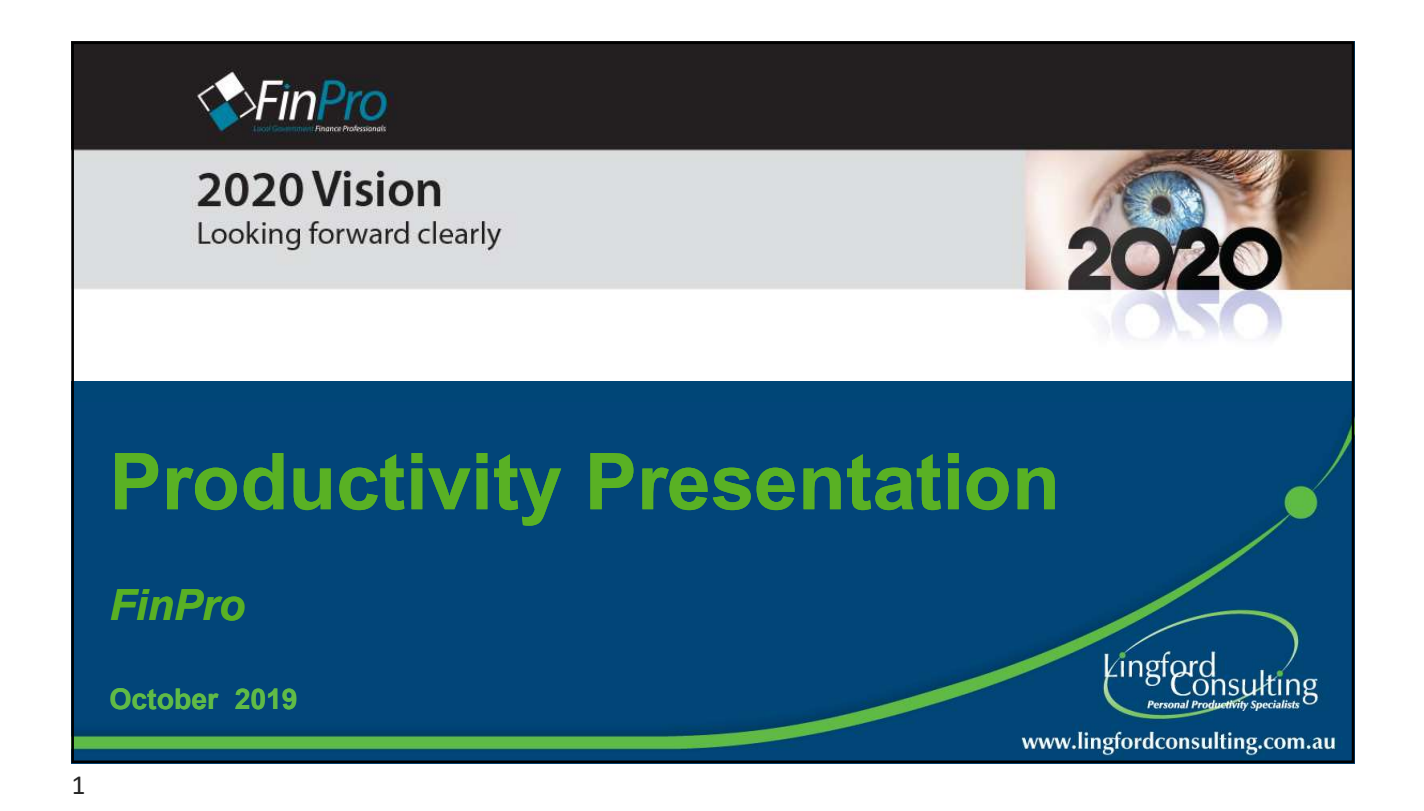

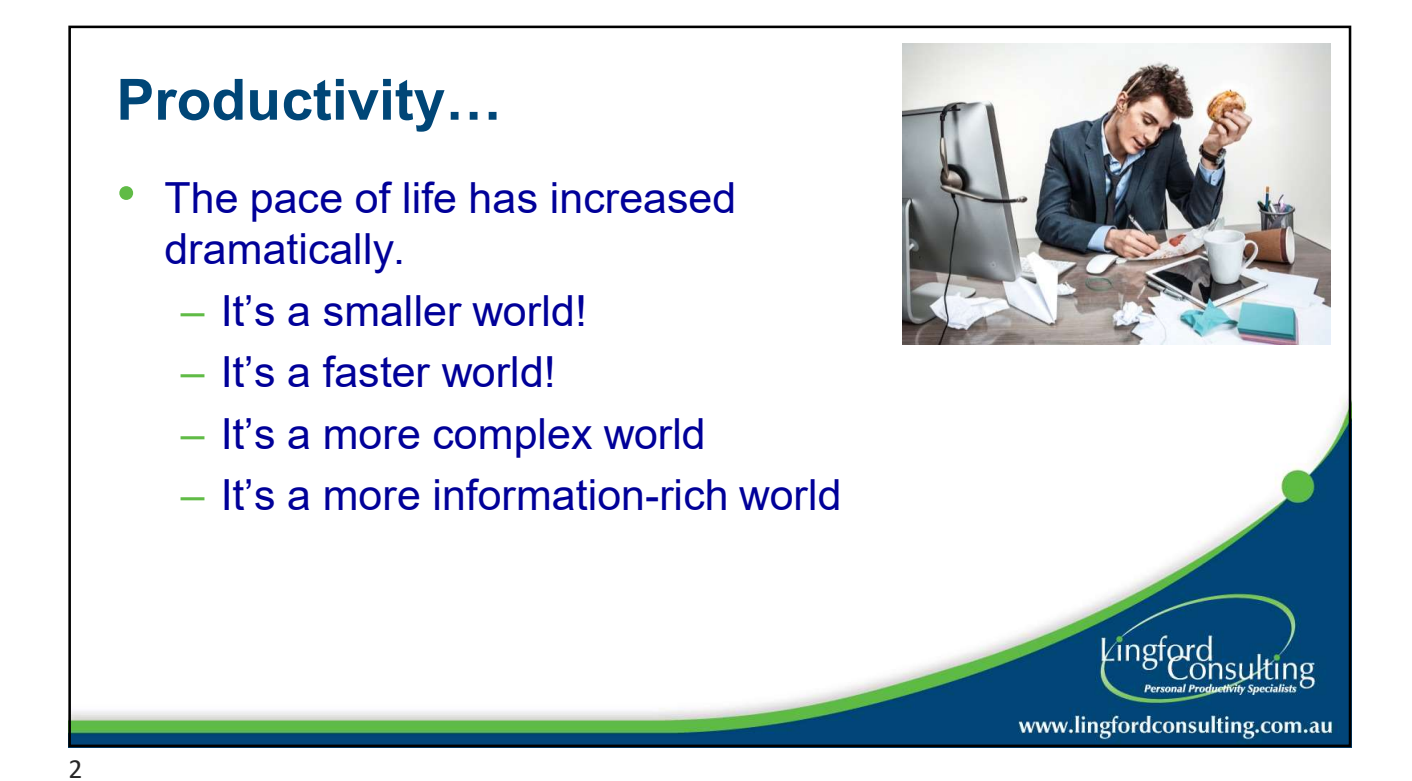

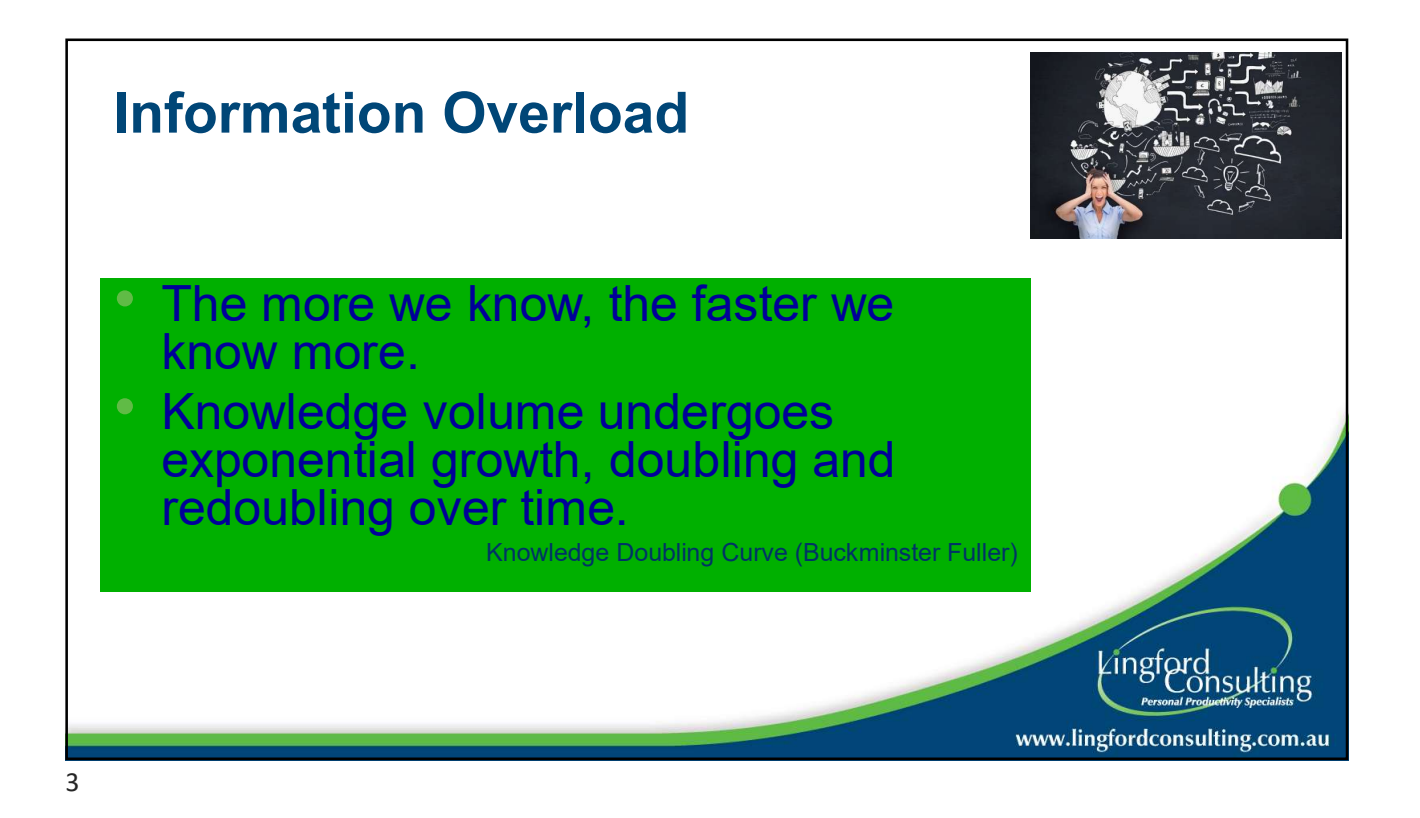

## Personal Impact of Information Overload • Increased stress **Poor Productivity** • Continual distractions/interruptions • Incorrect/Poor/ decisions **Decision fatigue** Source: Information Overload Research Group Lingford<br>Consulting www.lingfordconsulting.com.au

4

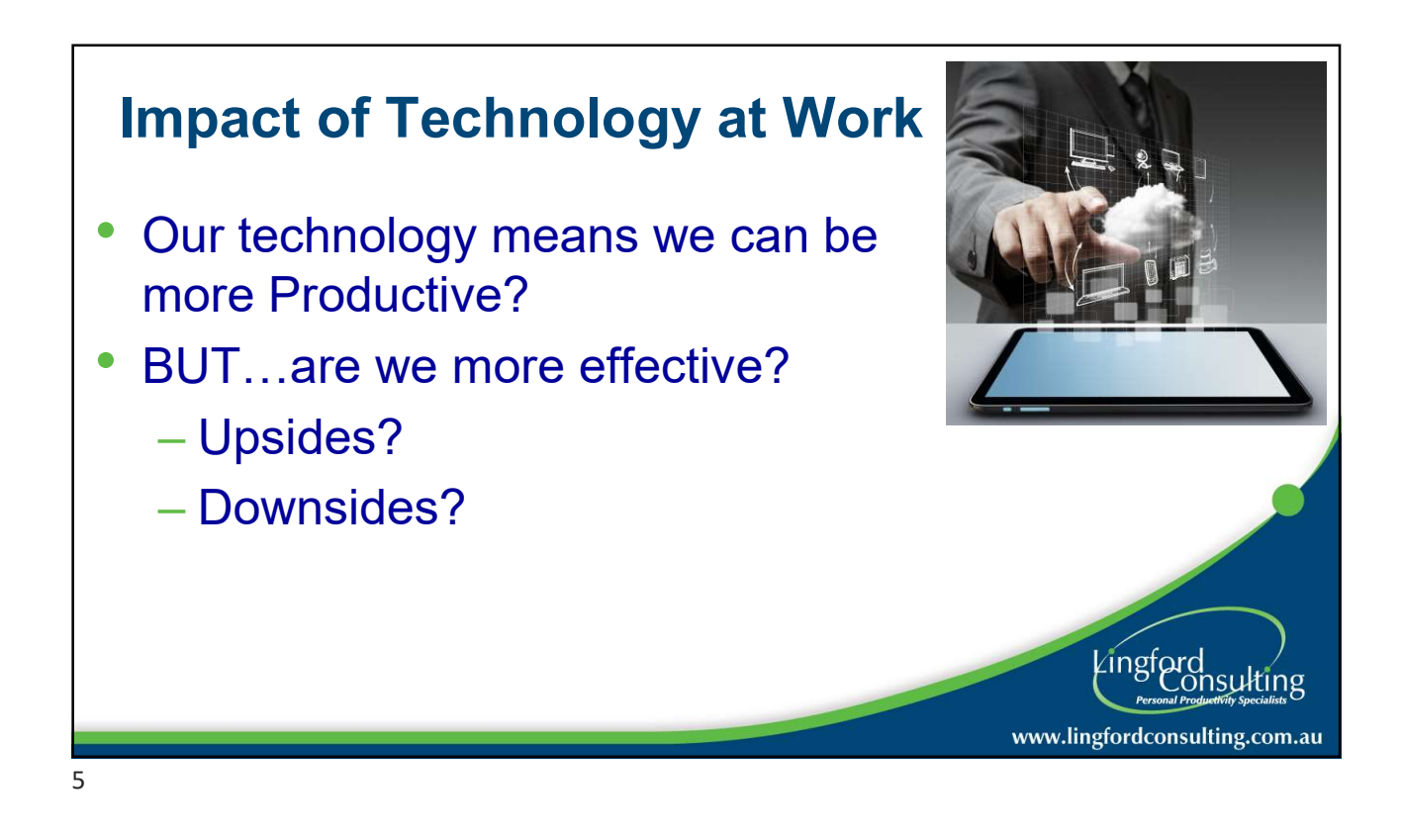

## My plan for this presentation

- Manage the Urgent v Important
- Plan to be more productive
- Multitasking and Focus
- Manage Email The 4Ds

7

Lingford<br>Consulting

www.lingfordconsulting.com.au

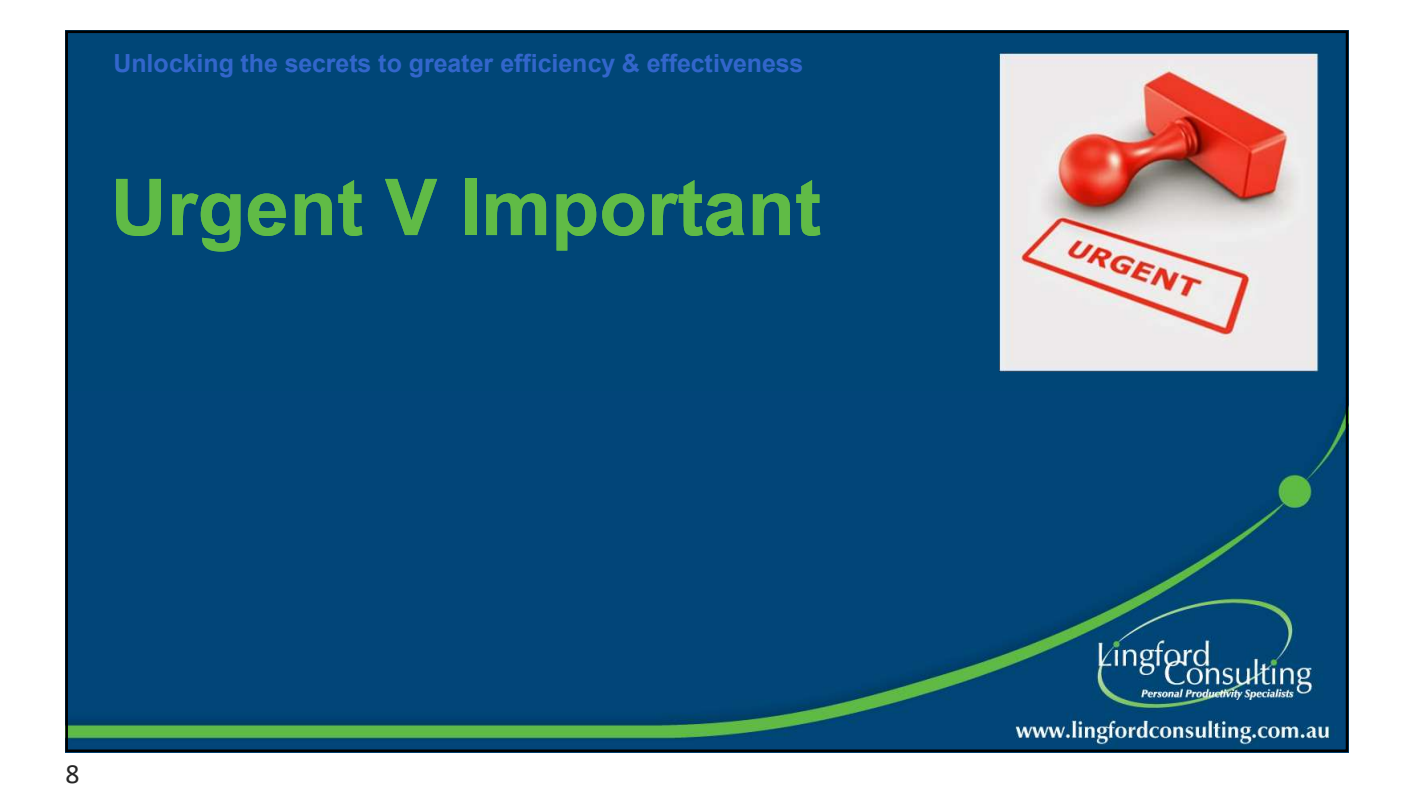

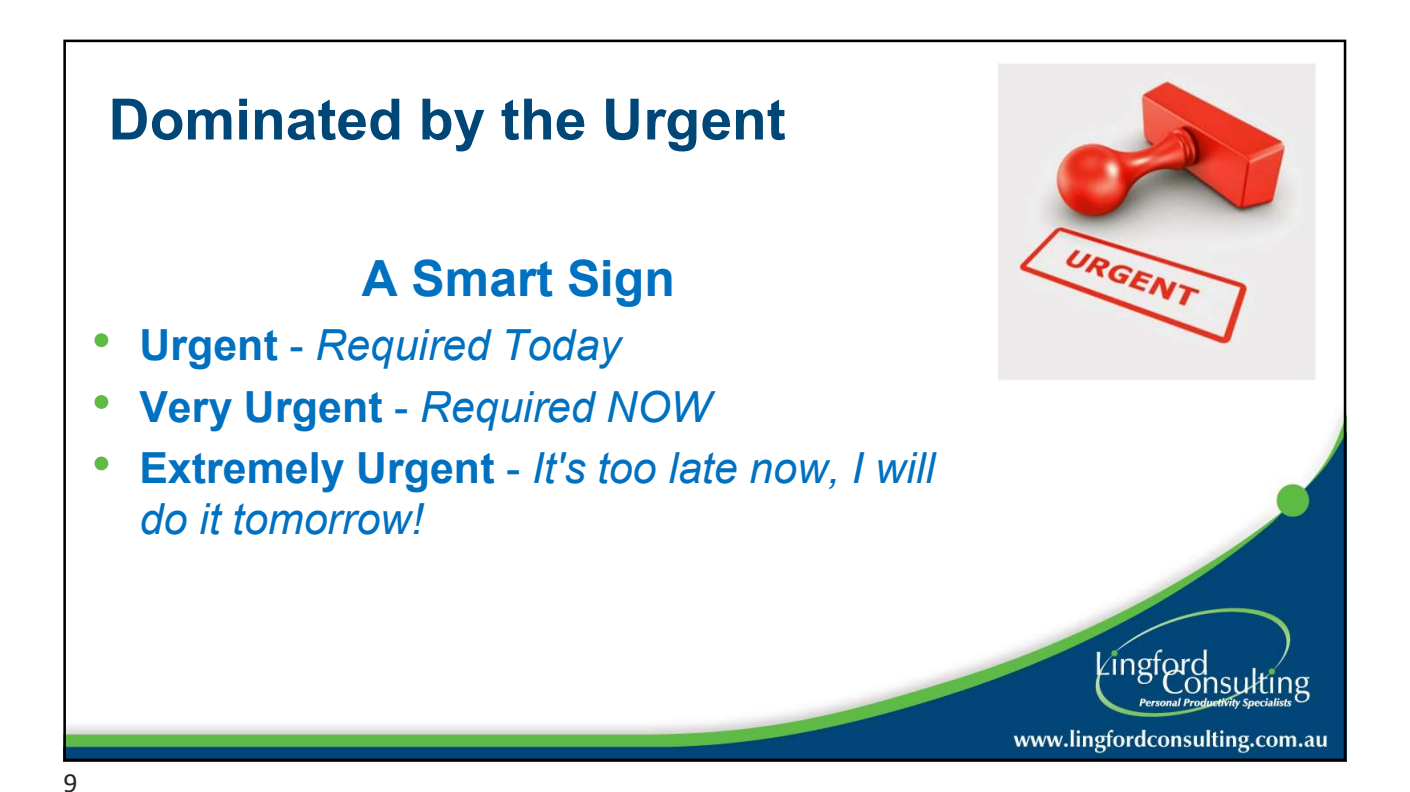

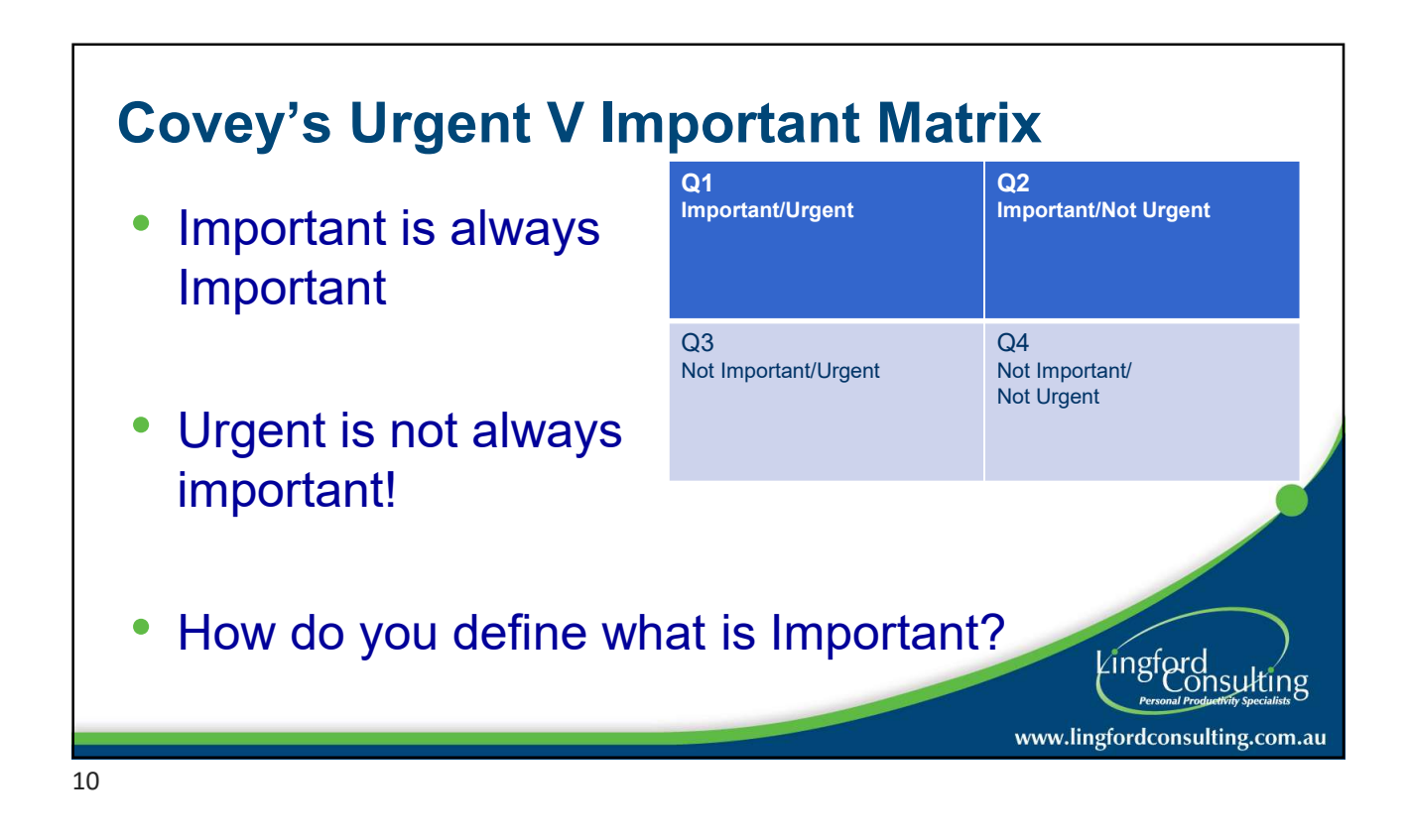

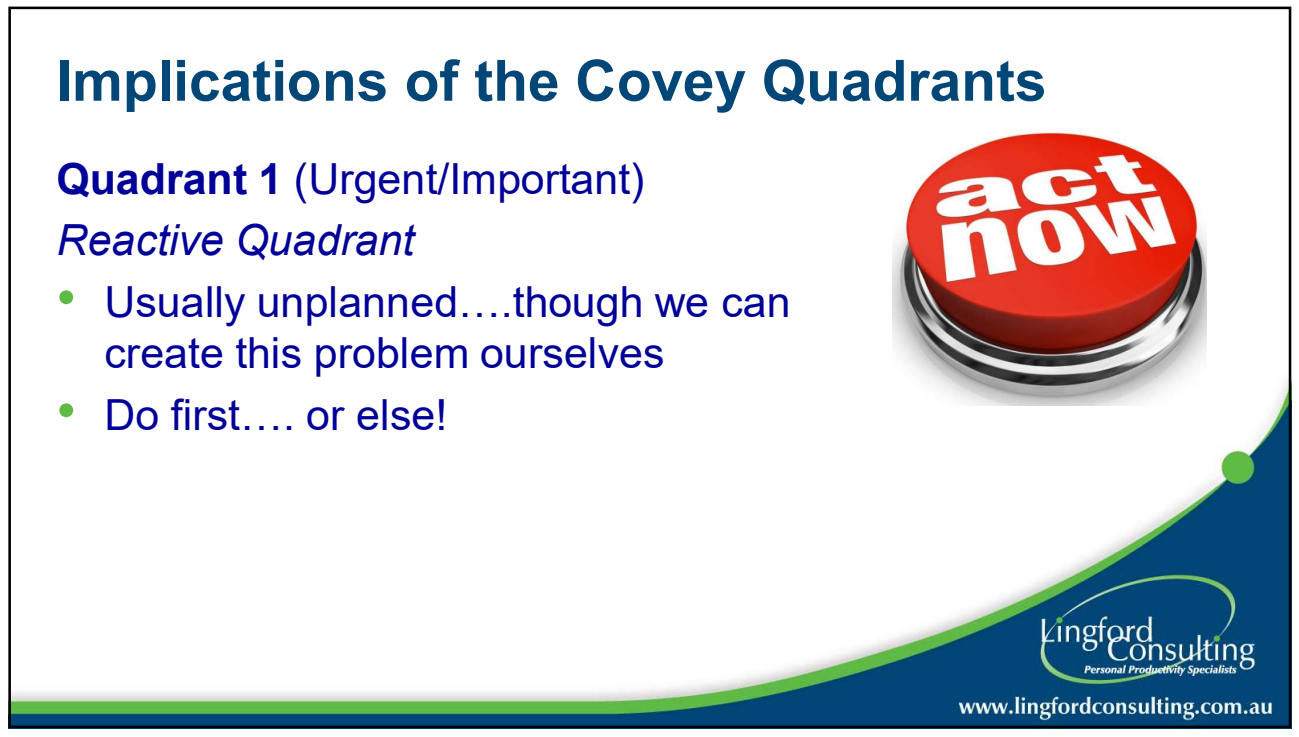

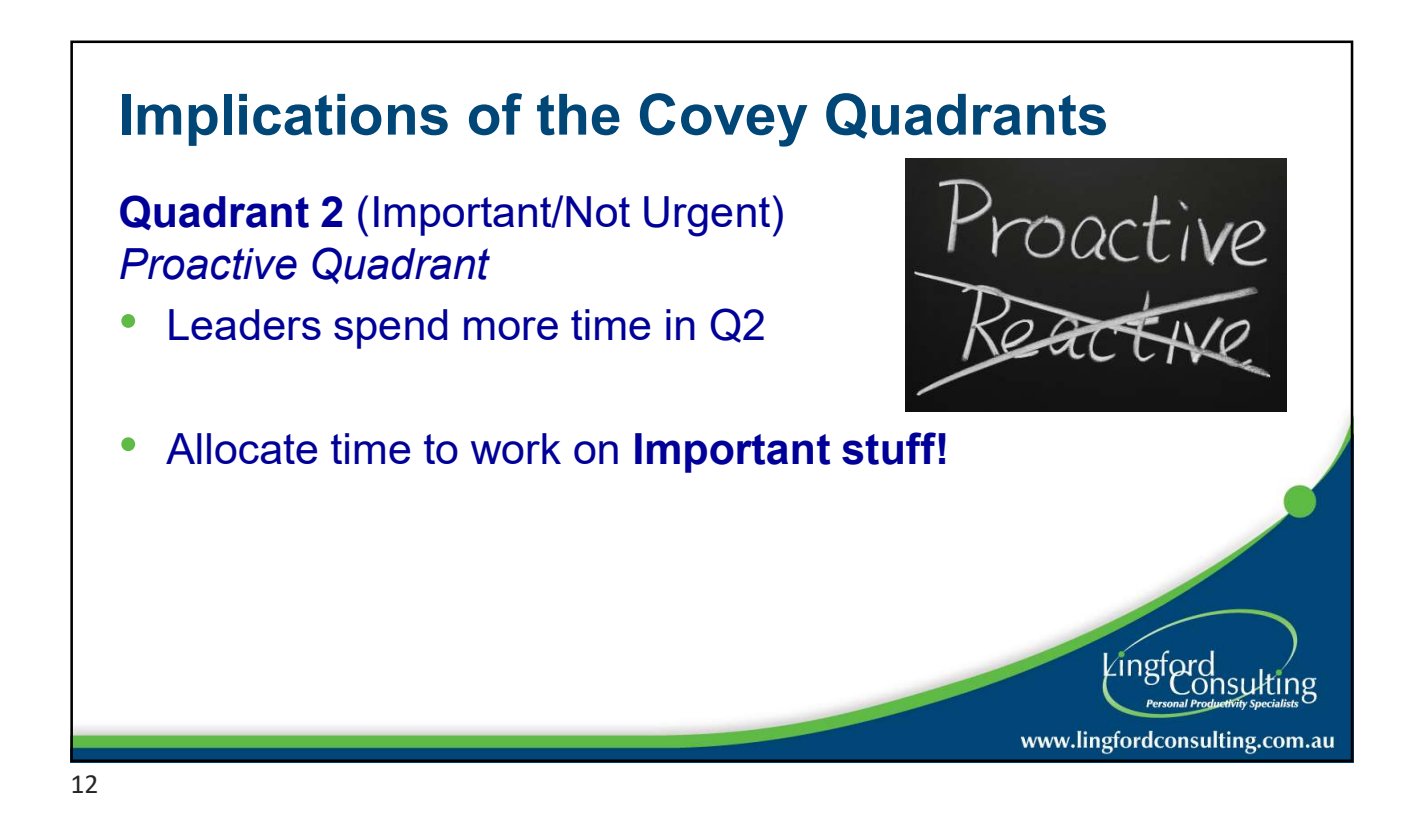

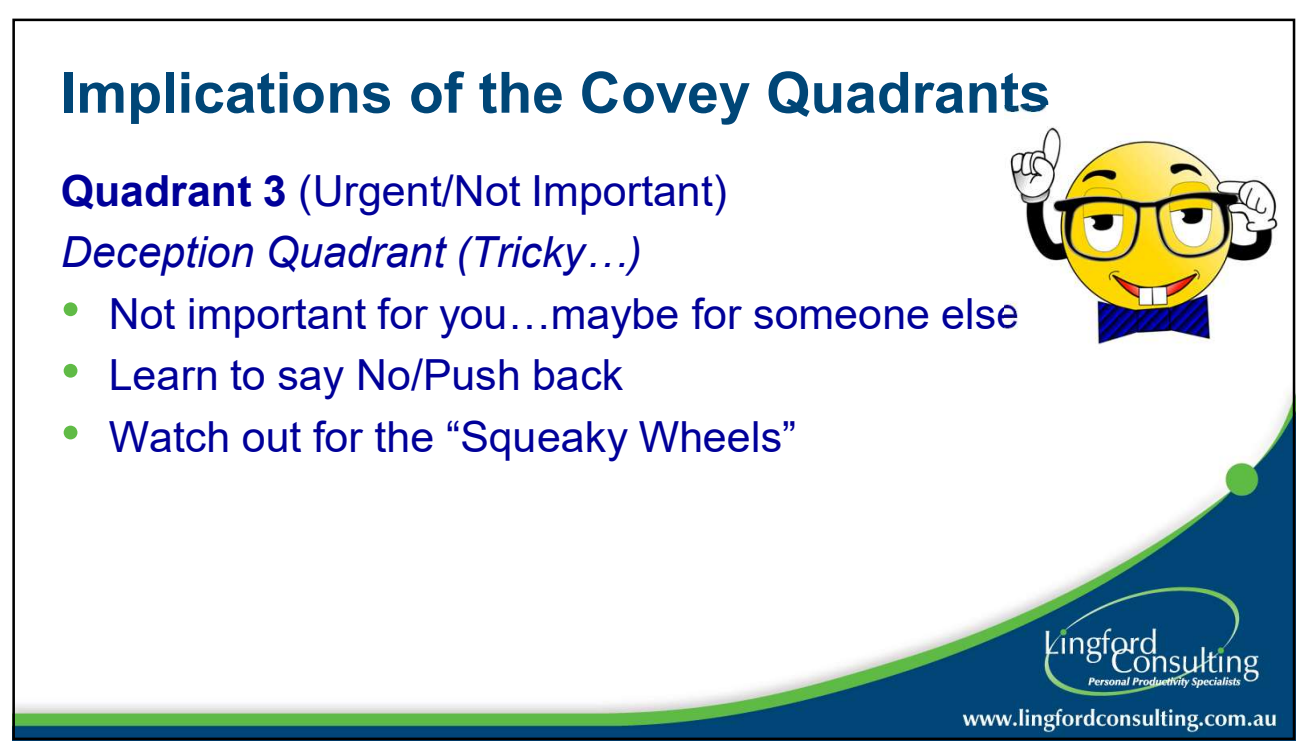

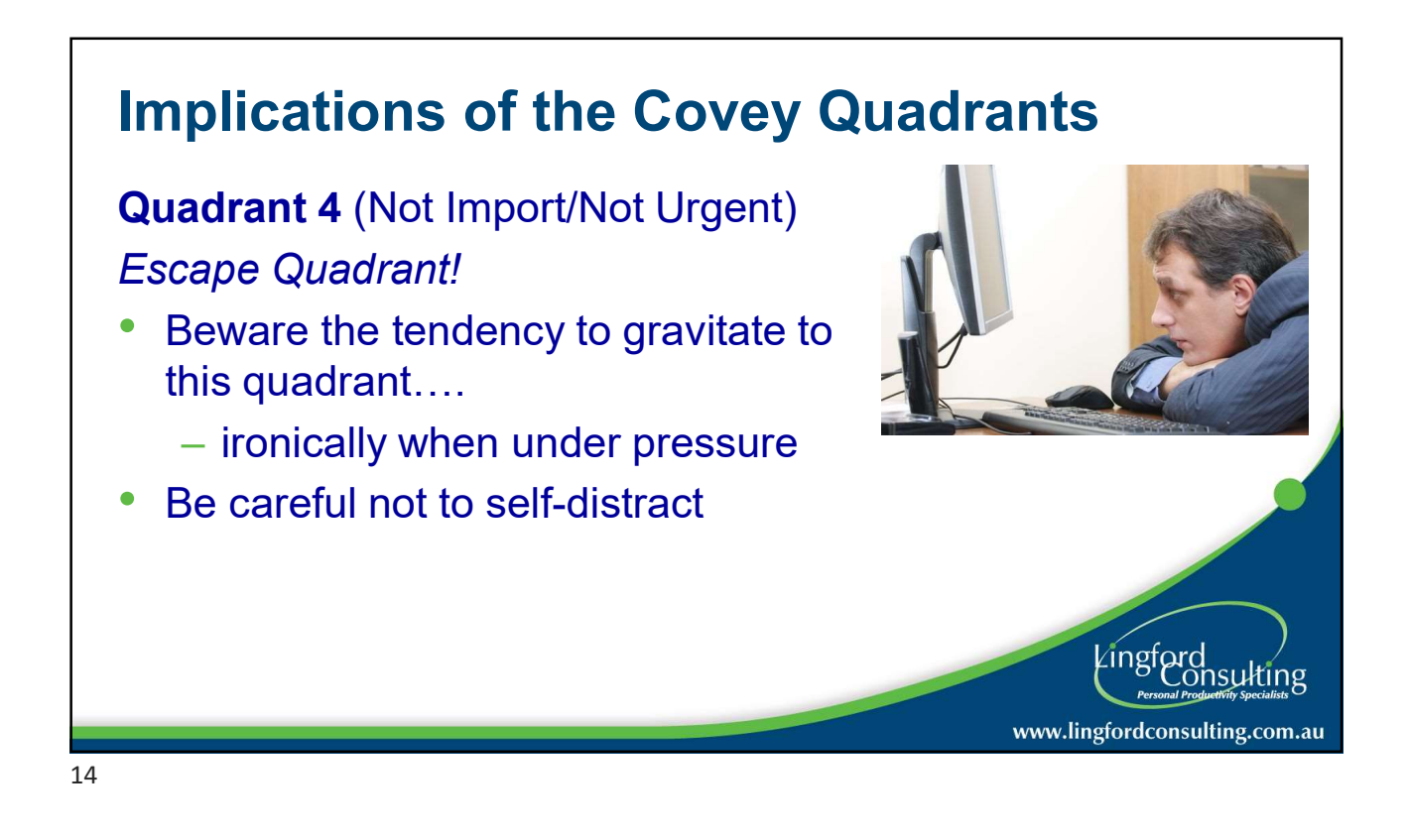

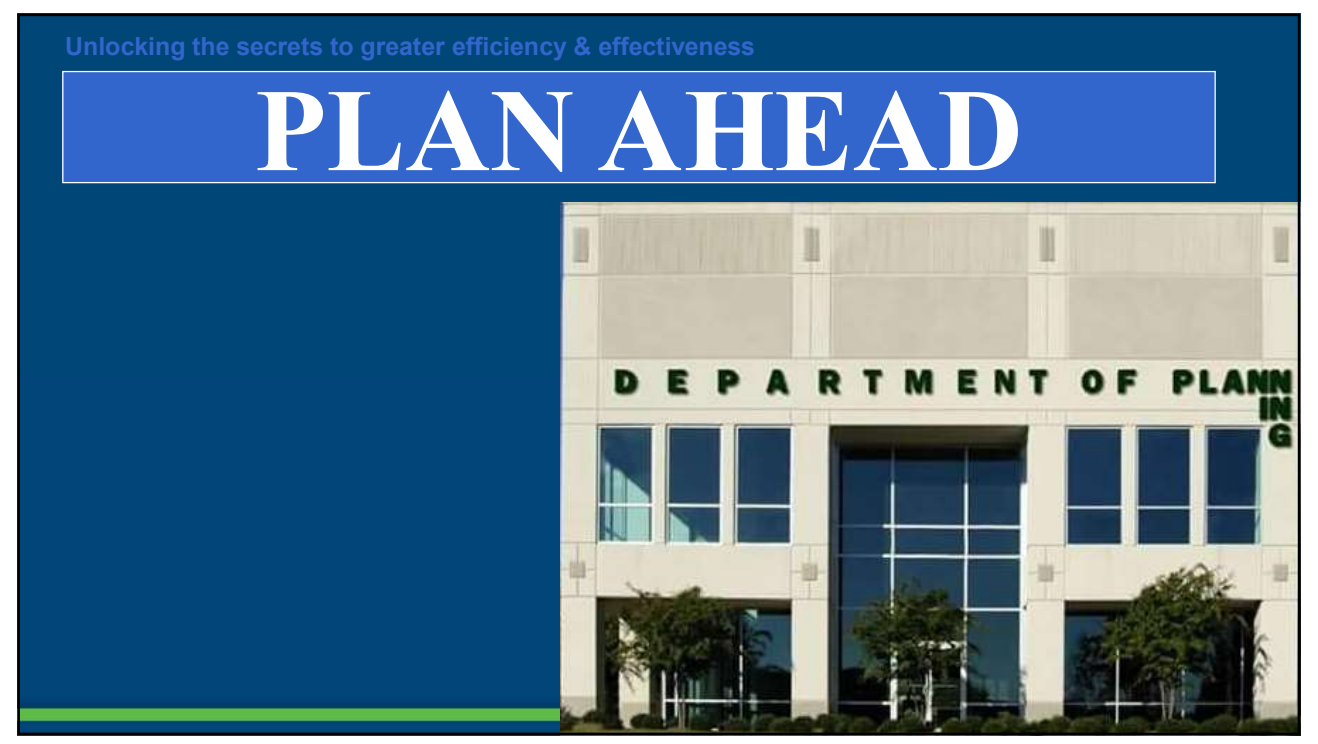

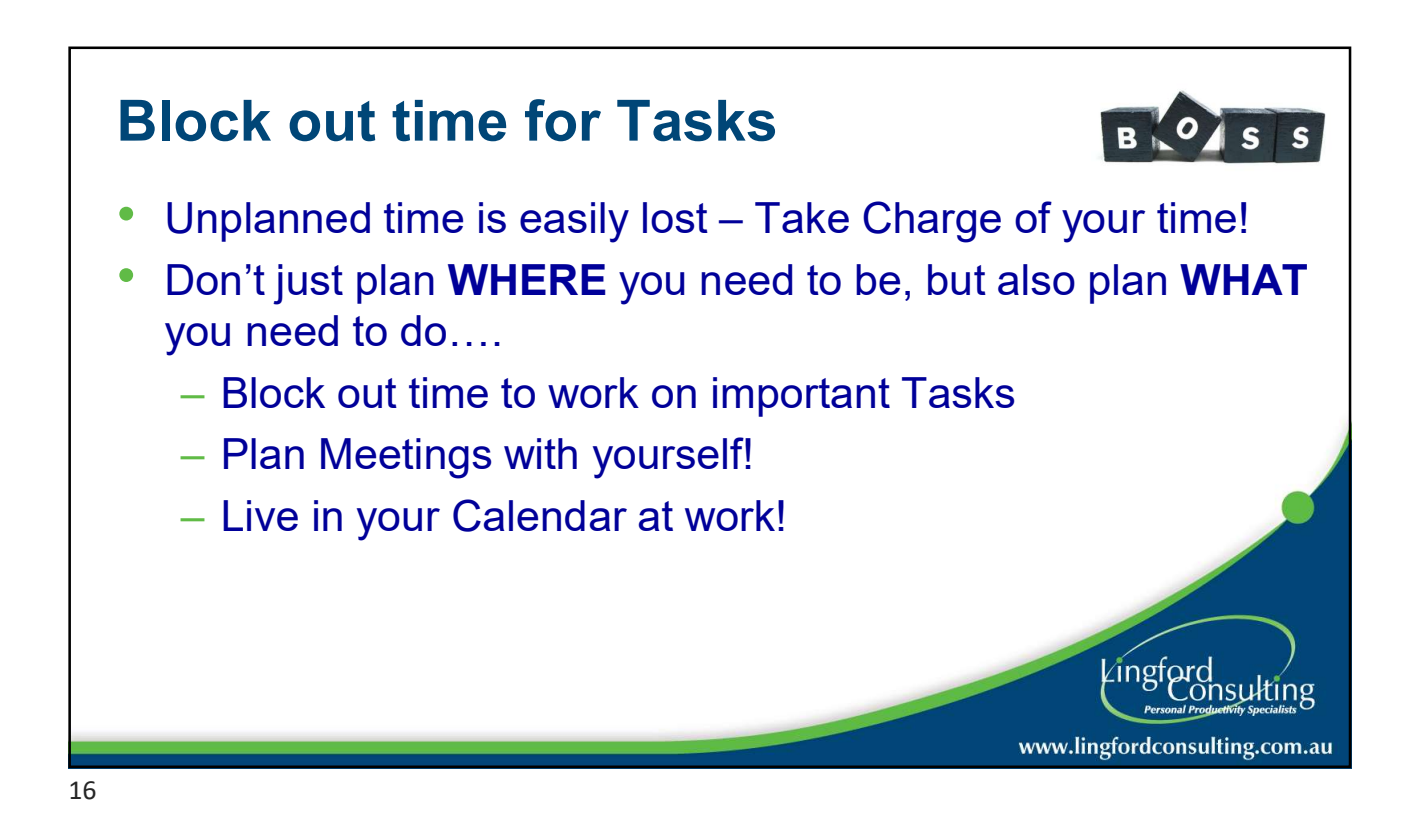

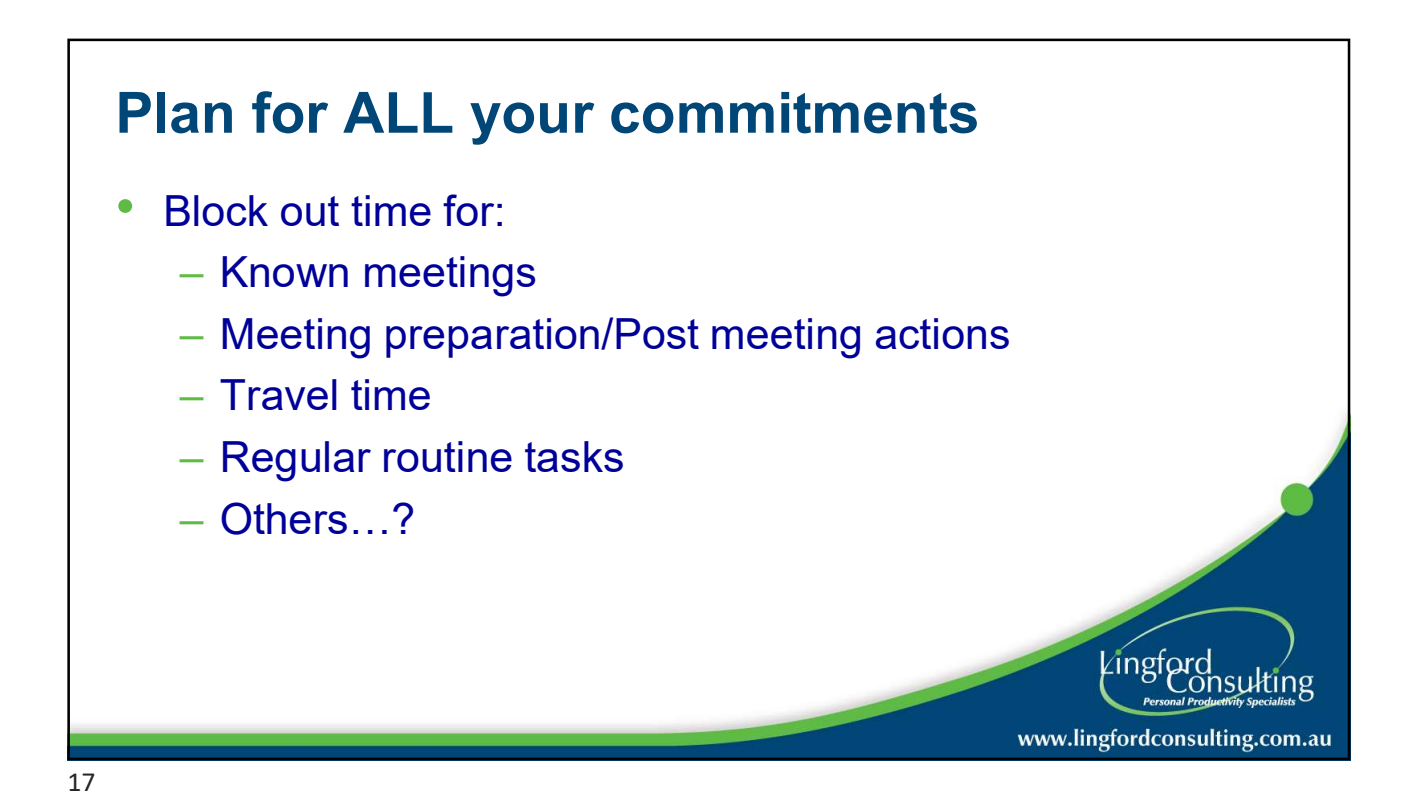

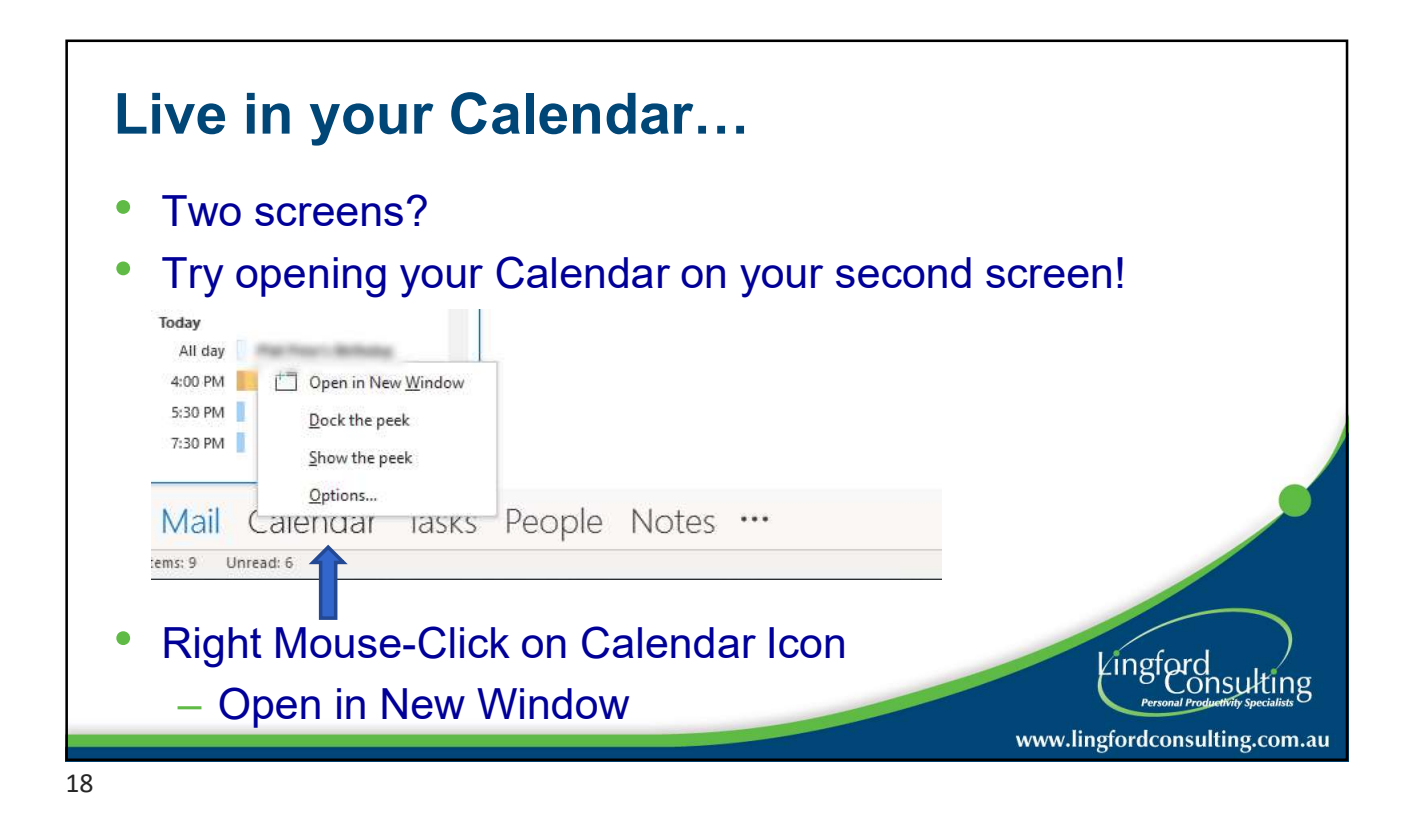

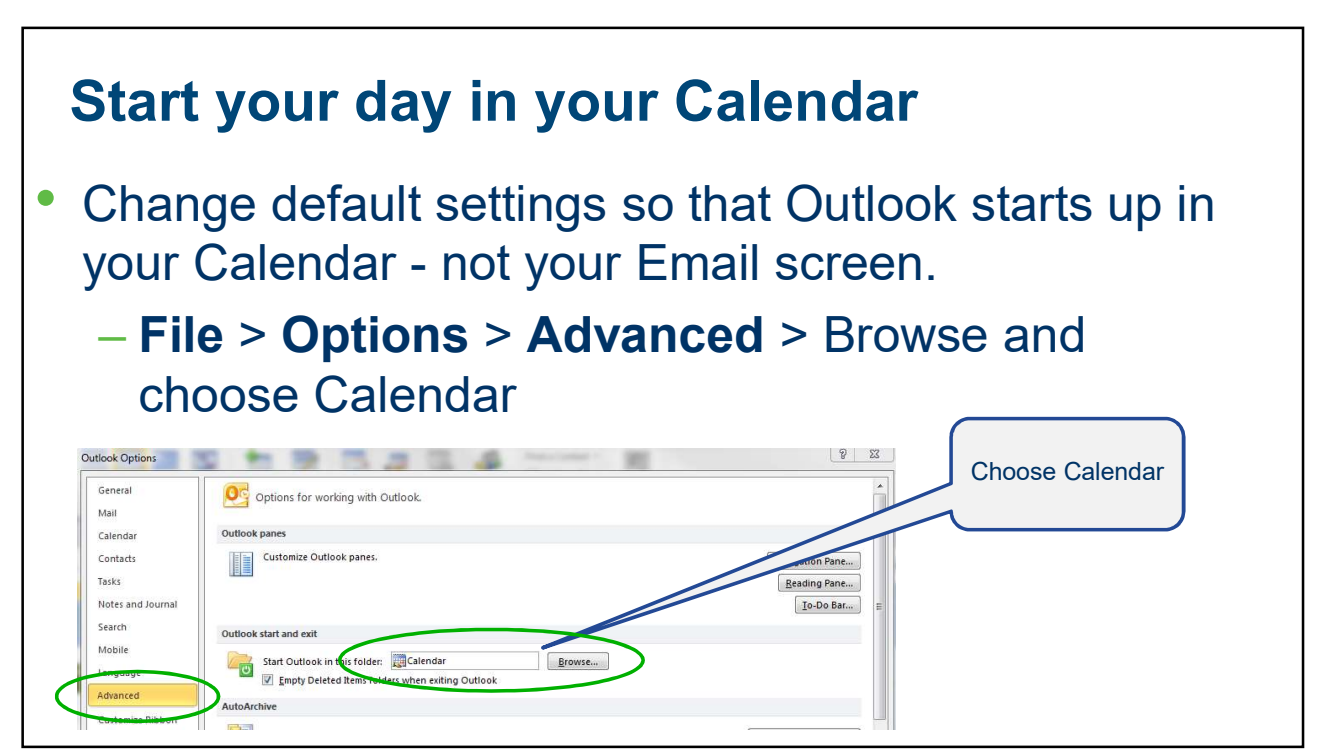

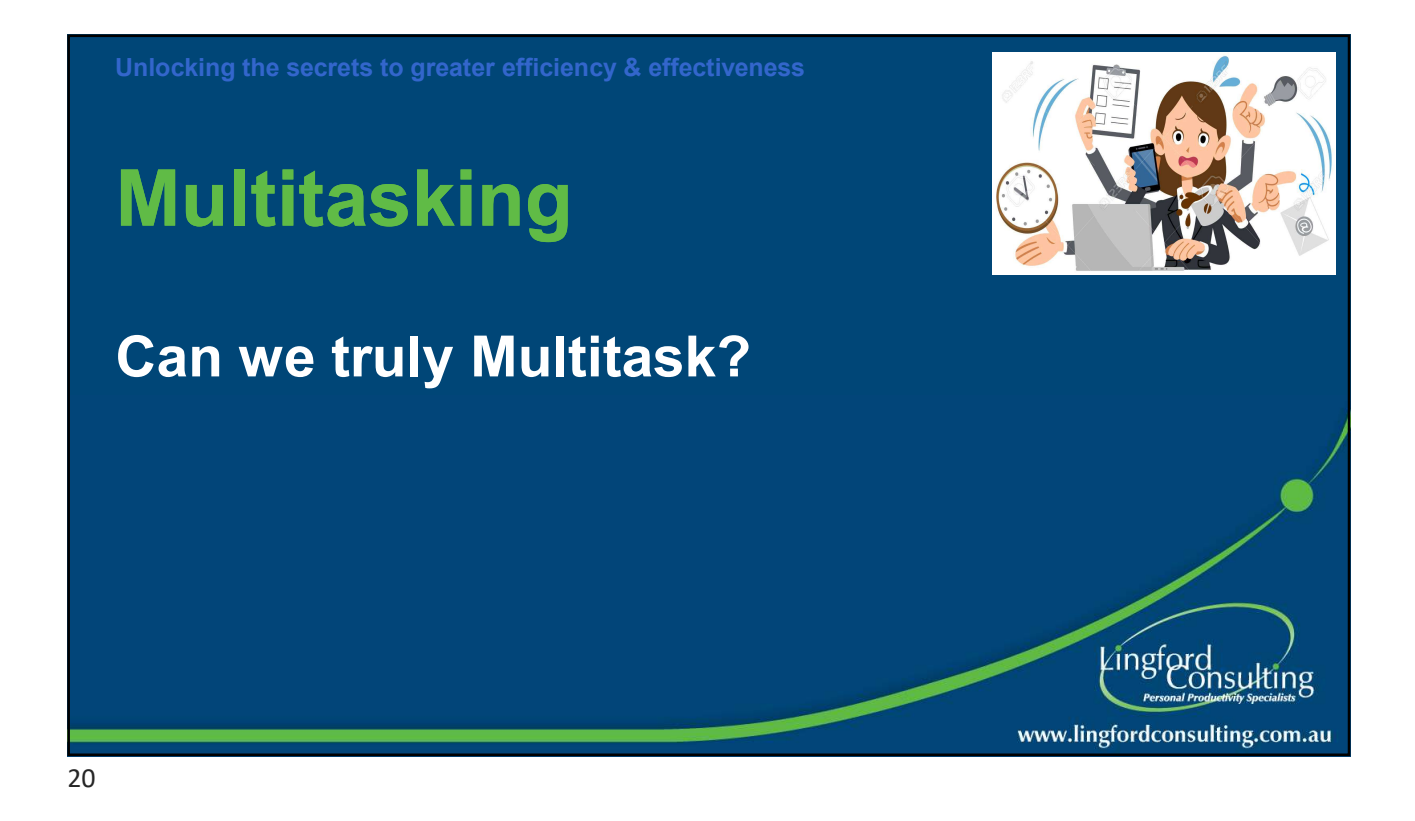

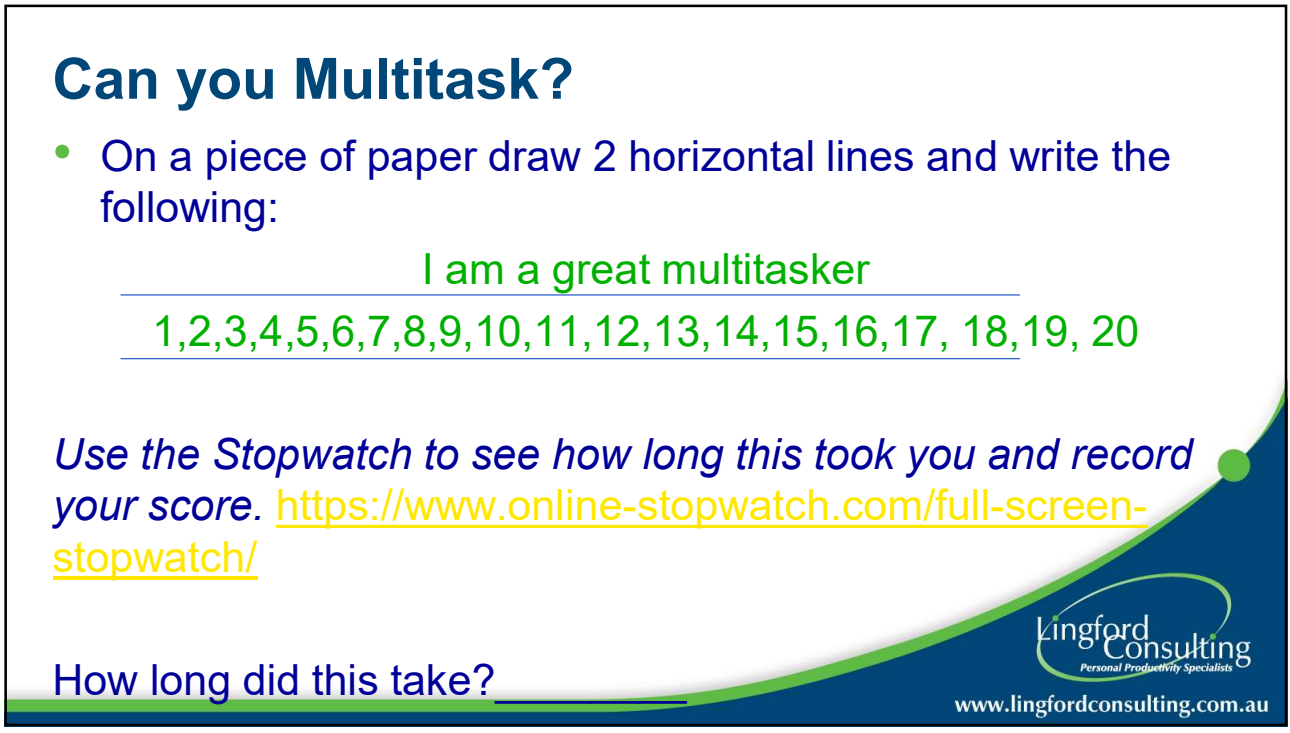

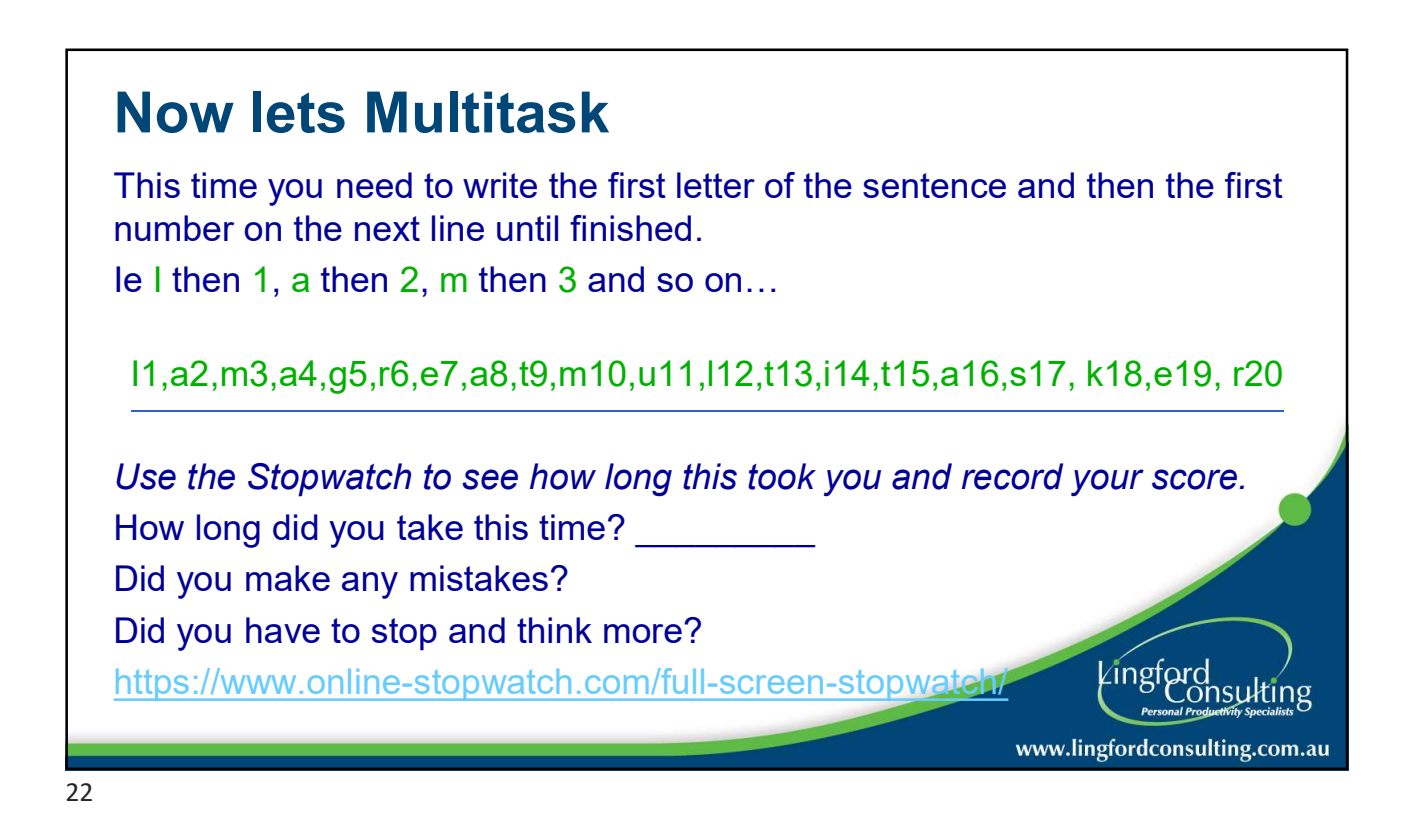

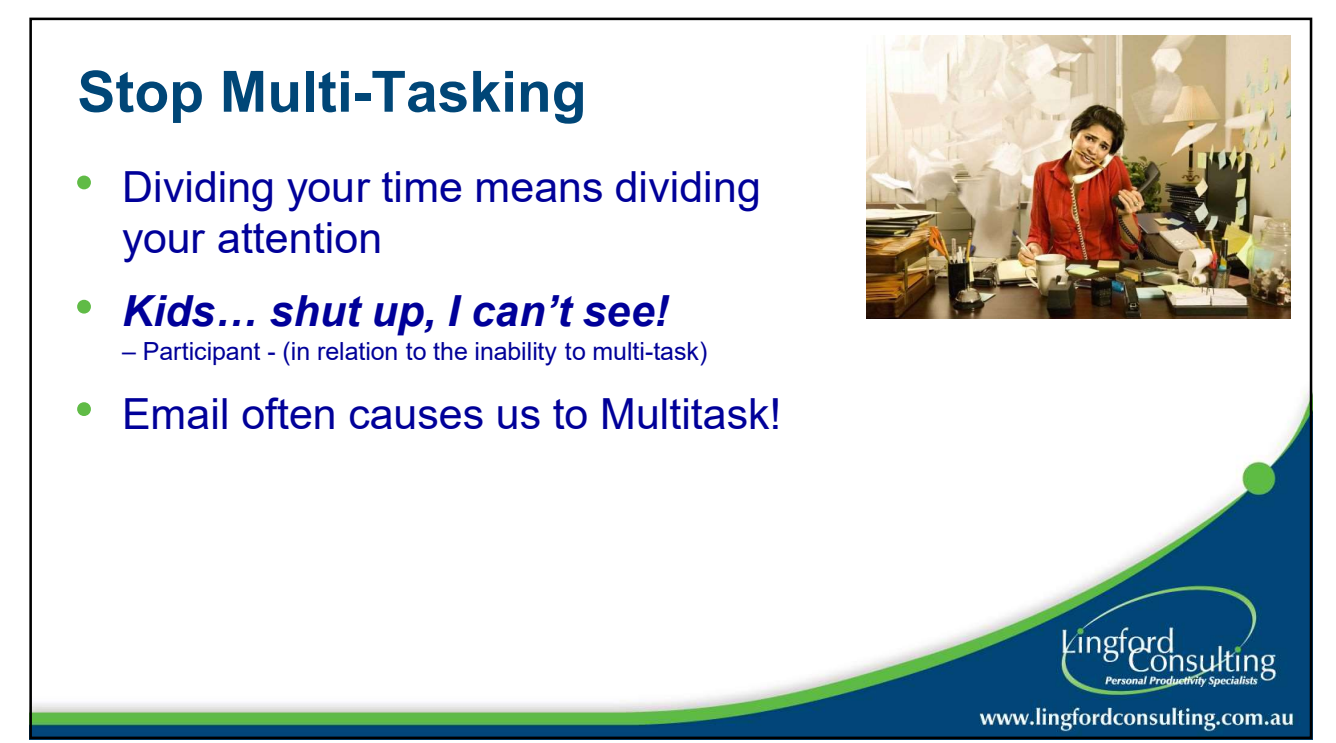

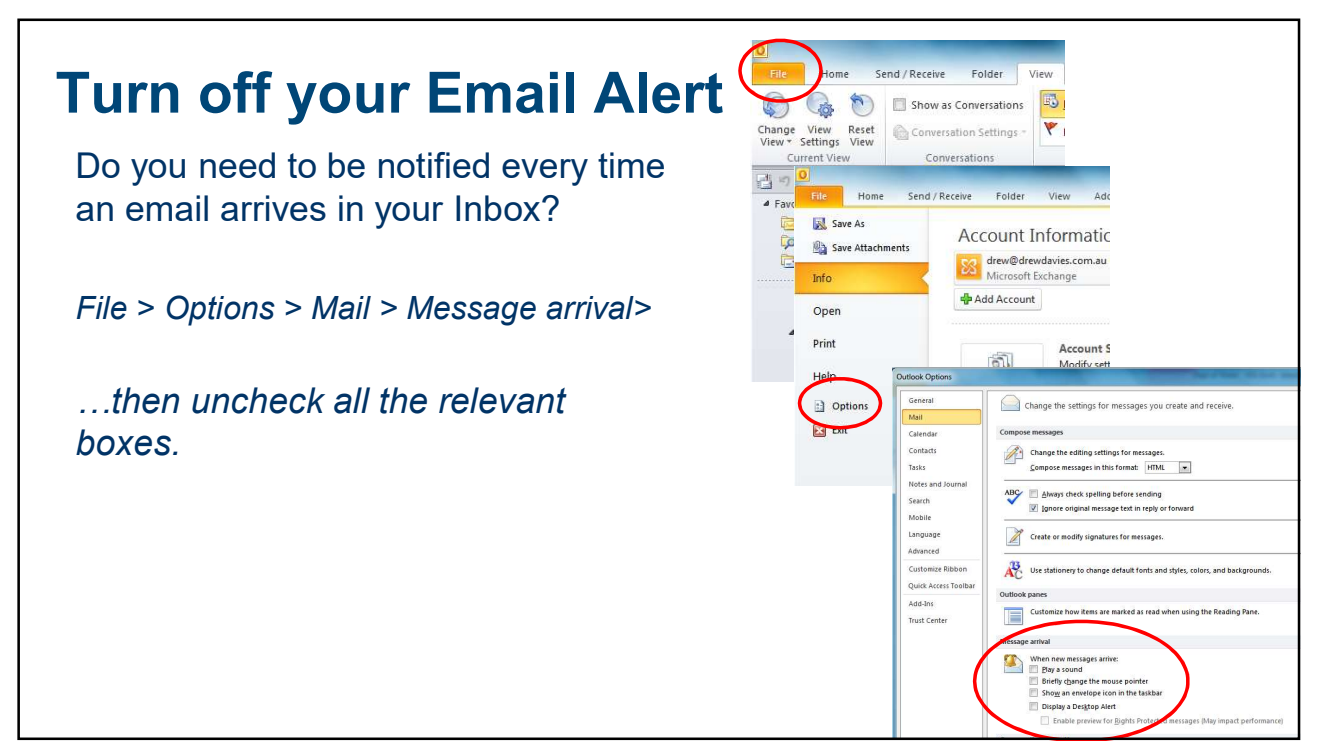

24

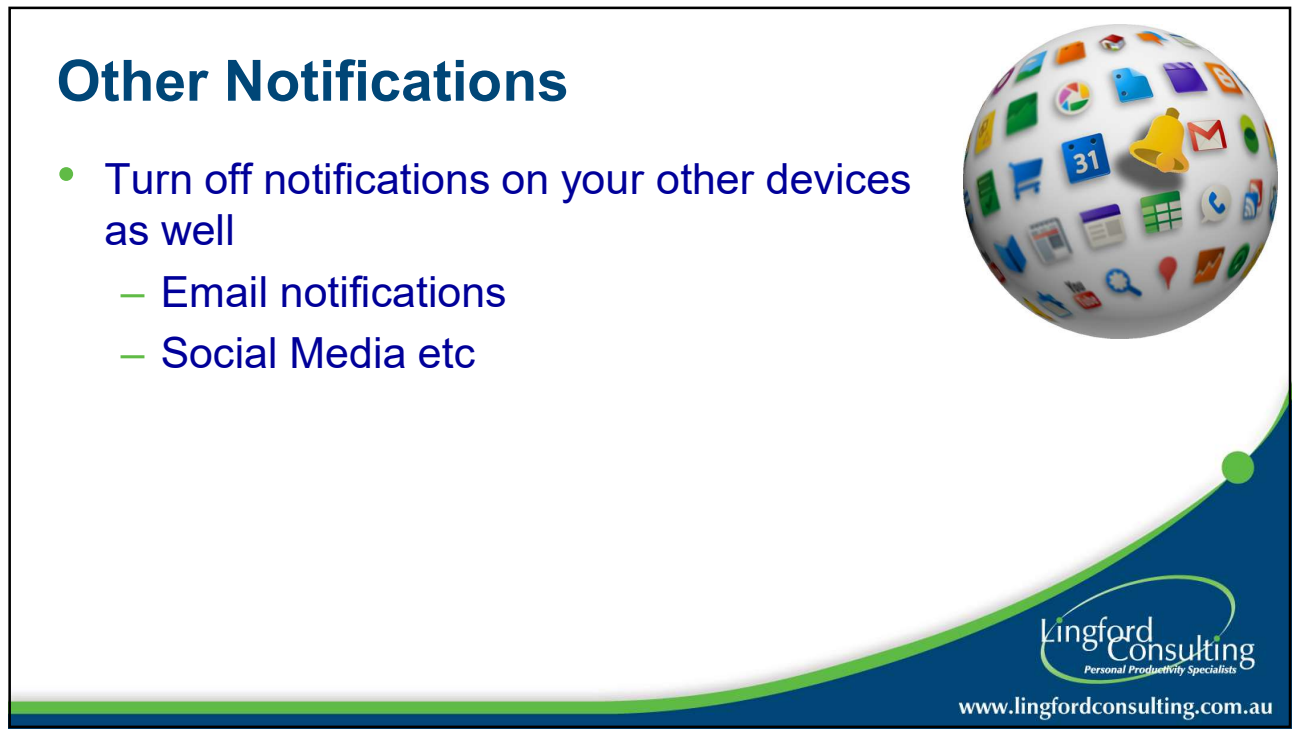

25

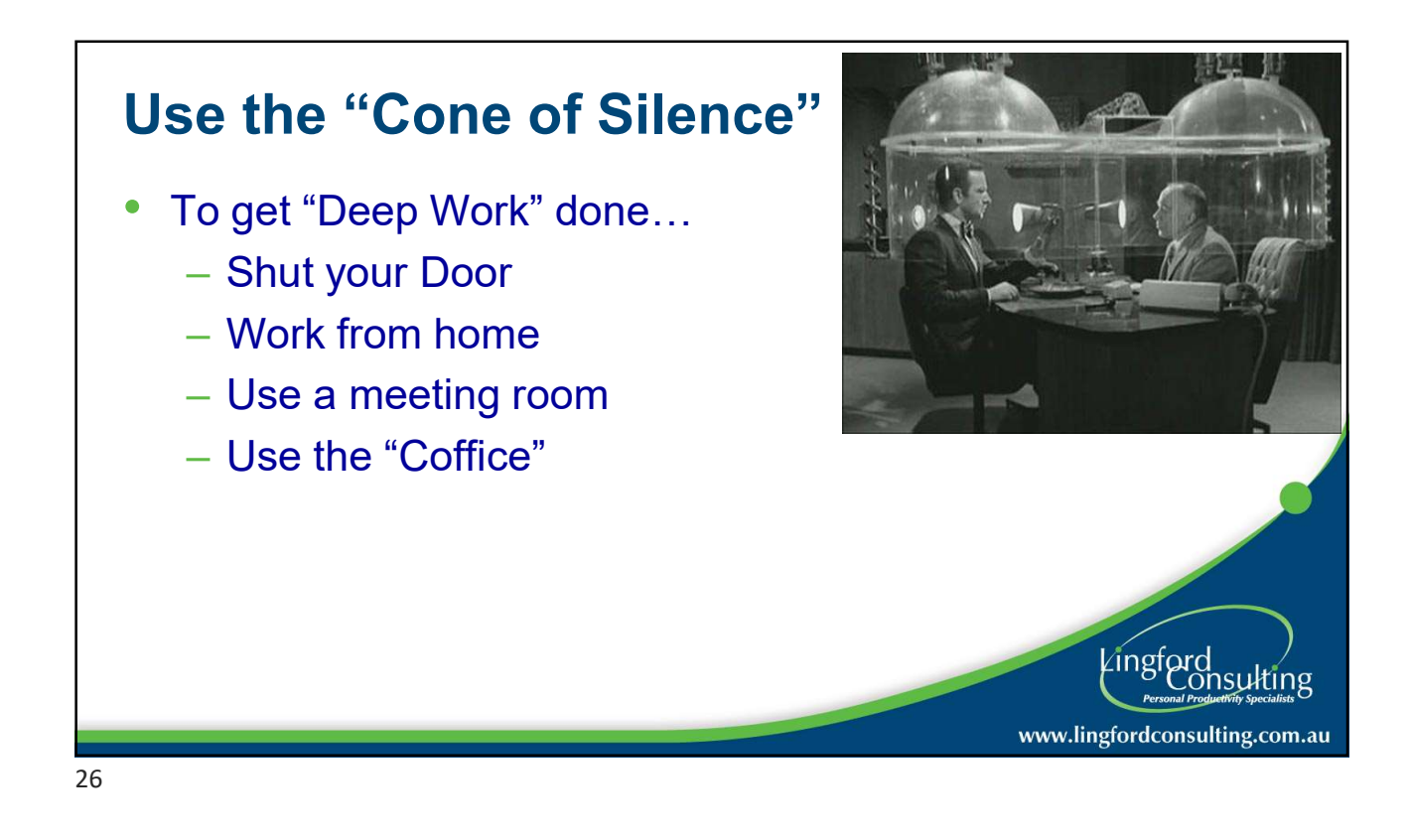

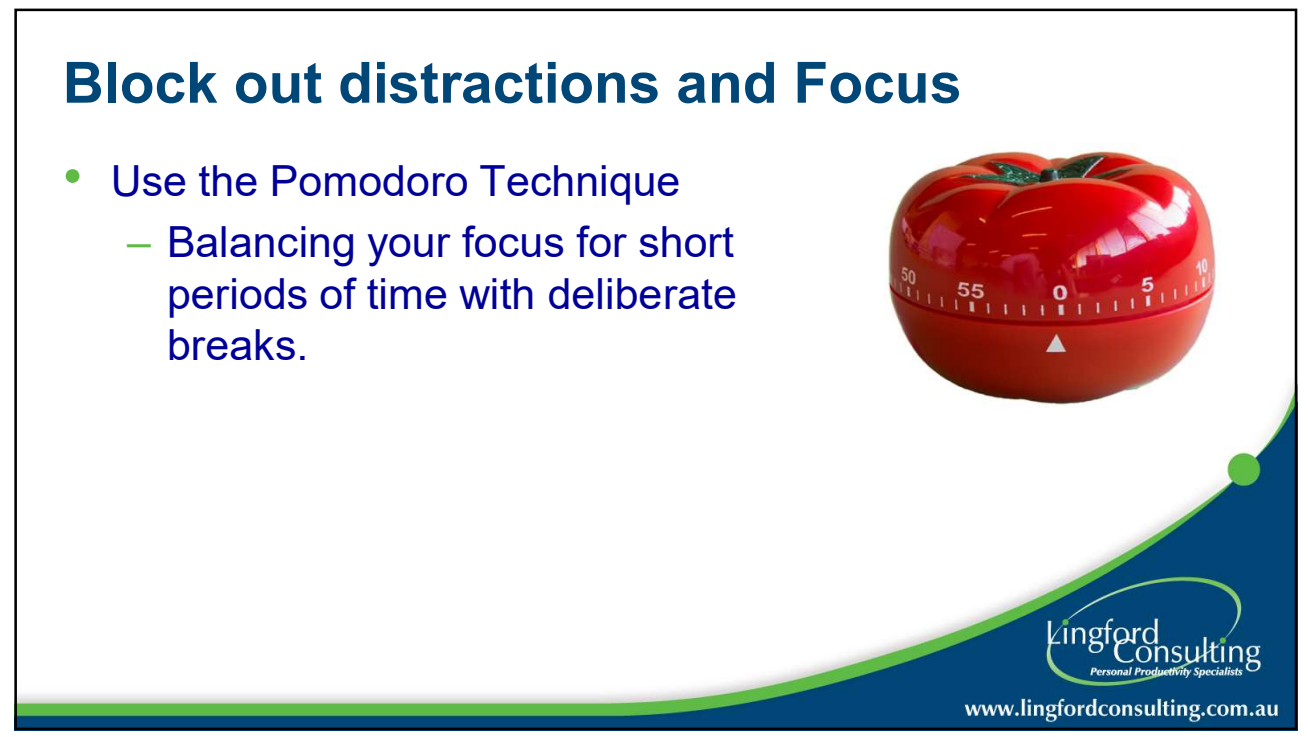

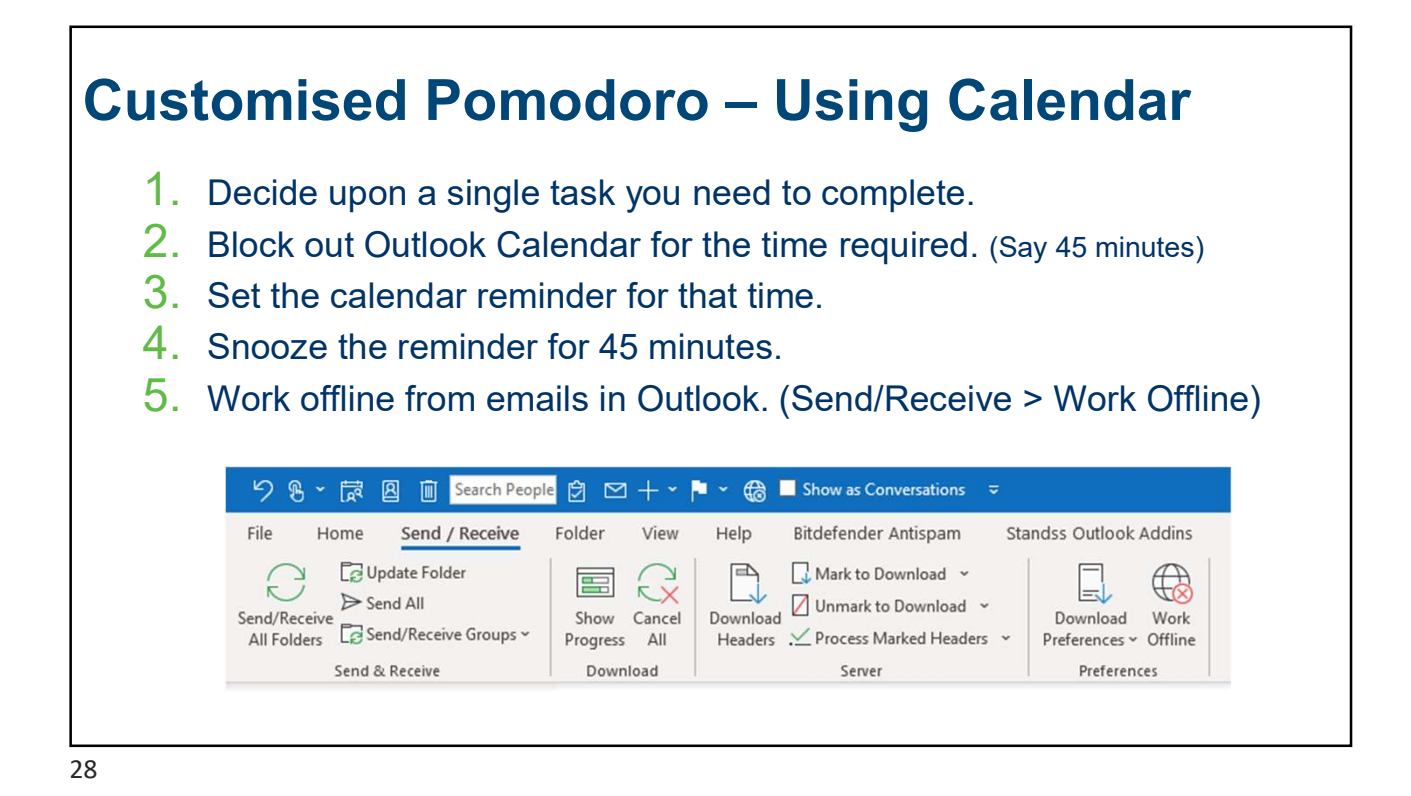

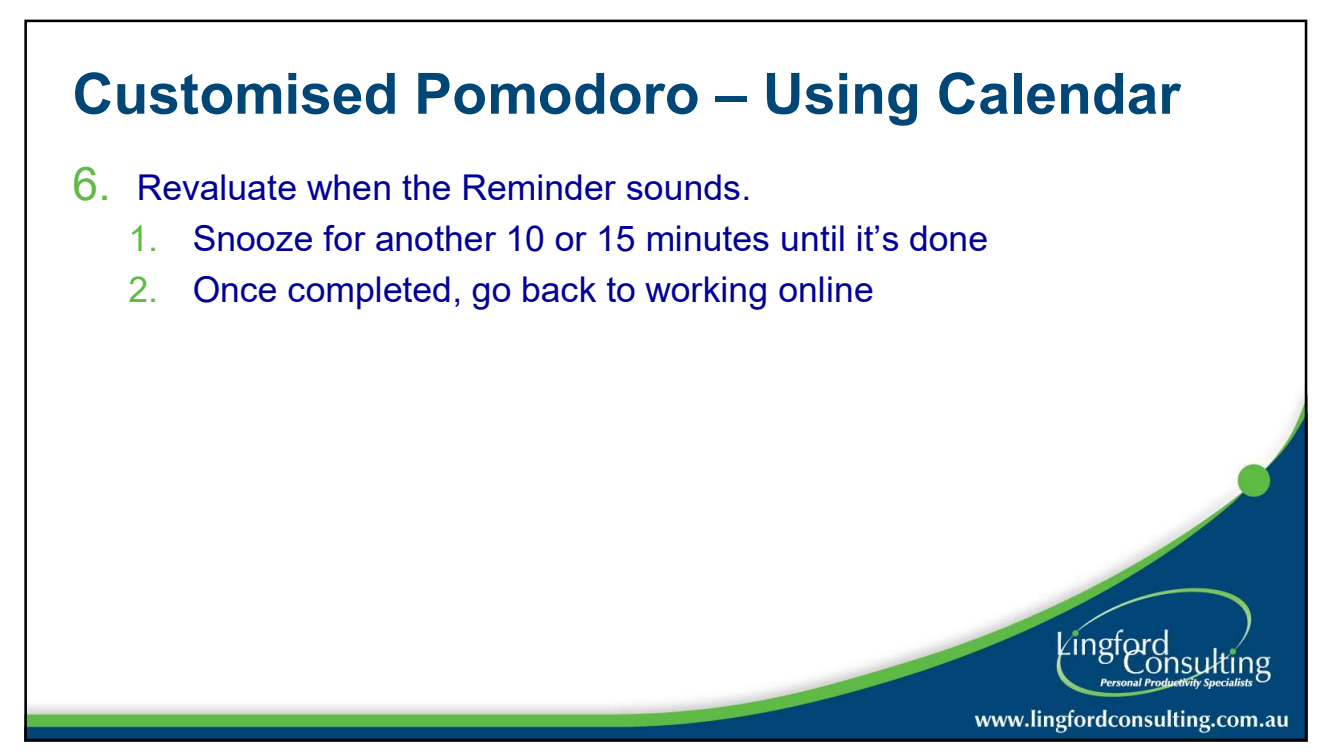

![](_page_14_Picture_0.jpeg)

![](_page_14_Picture_1.jpeg)

![](_page_15_Figure_0.jpeg)

![](_page_15_Figure_1.jpeg)

33

![](_page_16_Picture_0.jpeg)